### **changelog**

19 April 2022: 'exercise: RPC failure scenarios': clarify that we give up if waiting too long

21 April 2022: gRPC examples: make port numbers consistent

# **last time (1)**

redo logging (finish)

log first, then commit, then do actual operations promise: if committed, will do actual operations (redo if needed) log operations need to be idempotent (safe to do extra times)

reasons for distribution — social, technical

client/server model

clients (sometimes on) contact servers (always on) sometimes chains of client/server relationships

# **last time (2)**

mailbox model and routing

names v addresses IP address  $=$  machine; port number  $=$  program on machine

connections  $\approx$  two-way pipes built atop mailbox model POSIX representation: socket file descriptors

remote procedure calls

#### **remote procedure calls**

goal: I write a bunch of functions

can call them from another machine

some tool  $+$  library handles all the details

called remote procedure calls (RPCs)

#### **transparency**

common hope of distributed systems is transparency

transparent  $=$  can "see through" system being distributed

for RPC: no difference between remote/local calls

(a nice goal, but…we'll see)

#### **stubs**

typical RPC implementation: generates stubs

stubs  $=$  wrapper functions that stand in for other machine

calling remote procedure? call the stub same prototype are remote procedure

implementing remote procedure? a stub function calls you

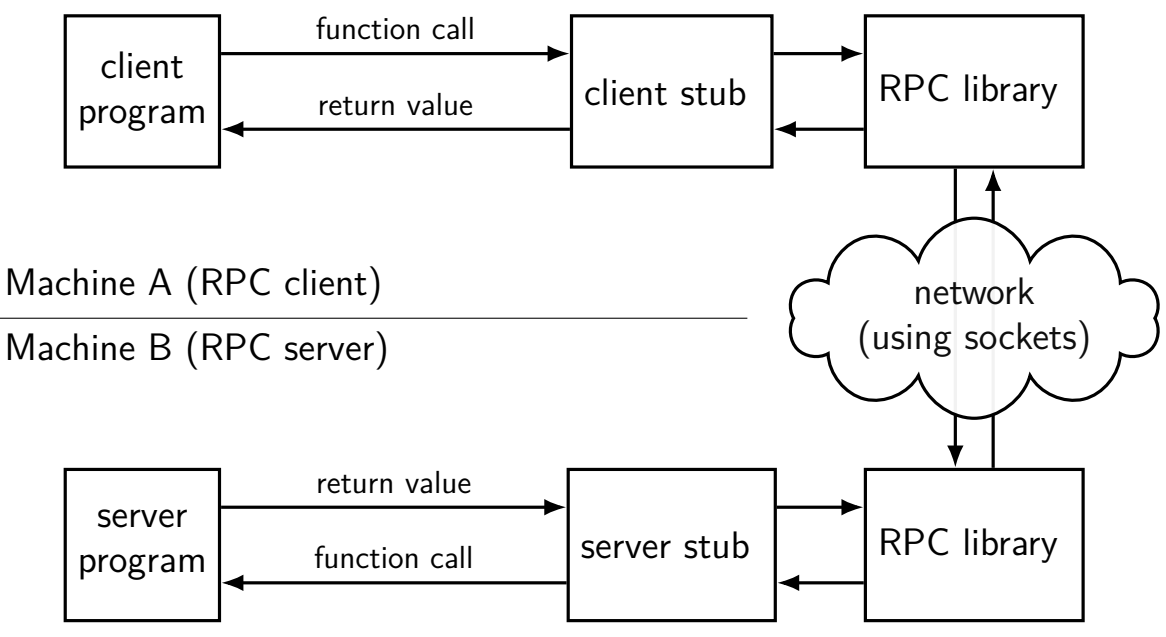

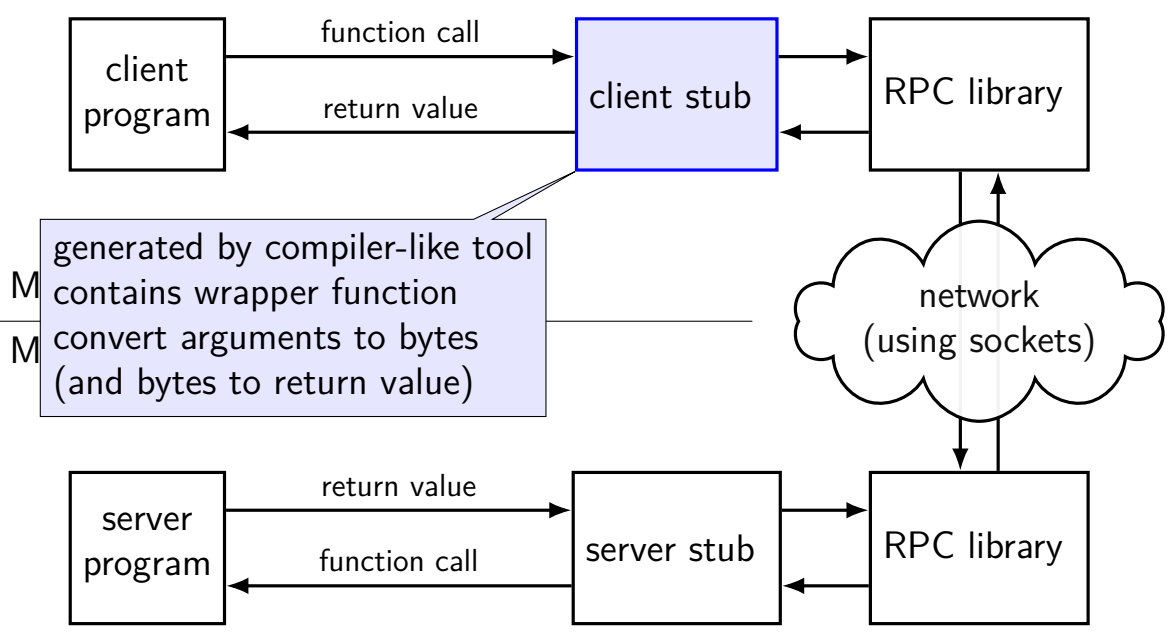

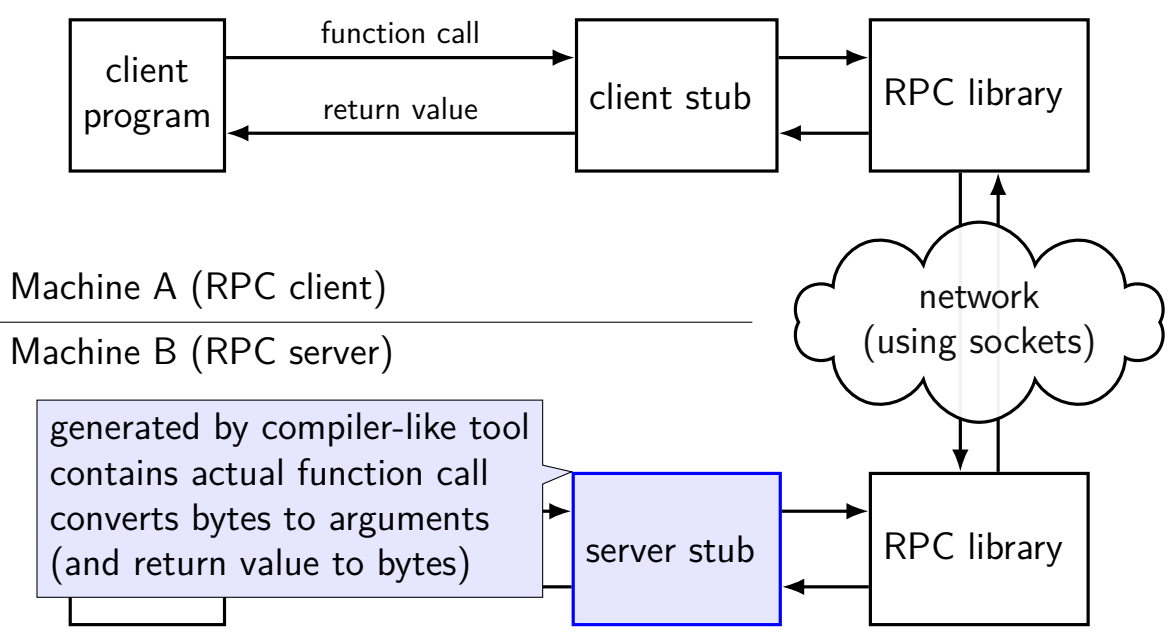

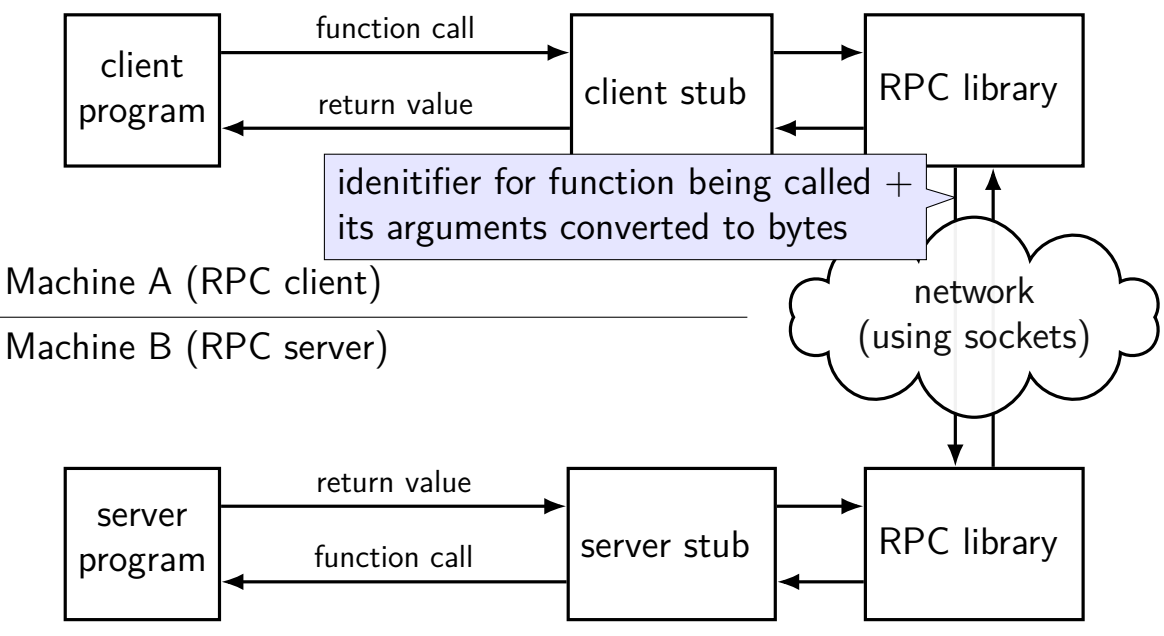

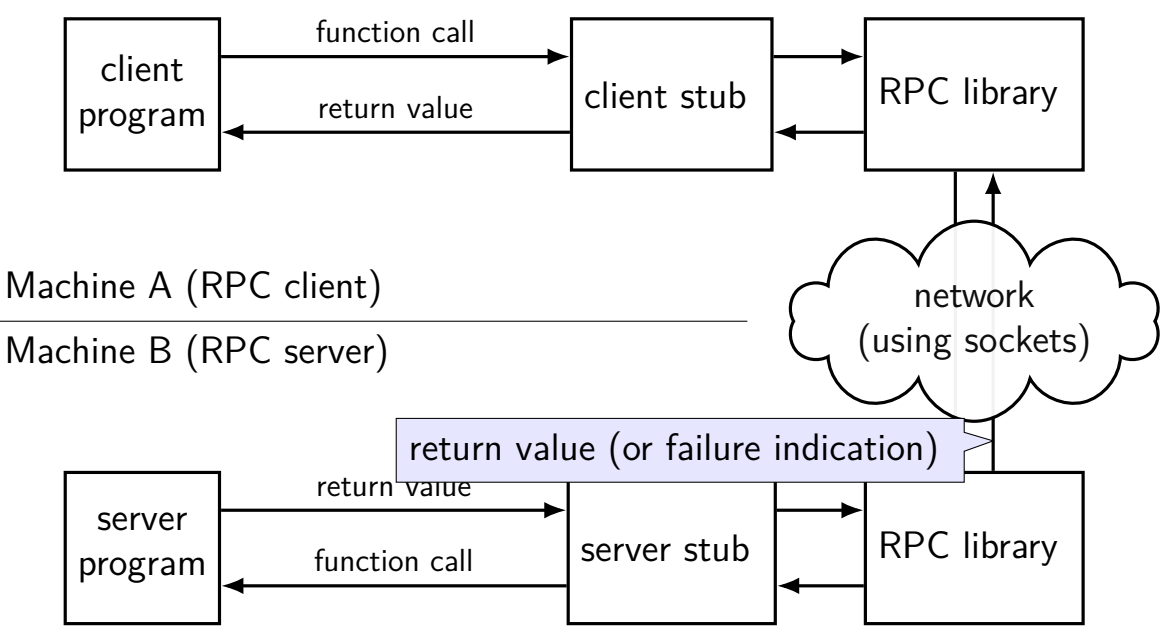

#### **exercise: errors that can occur in RPC?**

exercise: ways remote procedure calls can fail that local procedure calls probably can't?

#### **marshalling**

RPC system needs to send arguments over the network and also return values

called marshalling or serialization

can't just copy the bytes from arguments pointers (e.g. char\*) different architectures (32 versus 64-bit; endianness)

#### **interface description langauge**

tool/library needs to know:

what remote procedures exist what types they take

typically specified by RPC server author in interface description language abbreviation: IDL

compiled into stubs and marshalling/unmarshalling code

## **why IDL?**

could just use a source file, but…

missing info: how should a char be passed? string? fixed length array? pointer to single char? who allocates the memory?

want to be machine/programming language-neutral choose set of types that work in both C, Python

versioning/compatiblity

what if older server interoperates with newer client?

### **gRPC IDL example + marshalling**

message MakeDirArgs { string path =  $1$ ; }

```
service Directories {
    rpc MakeDirectory(MakeDirArgs) returns (Empty) {}
}
```
example possible format (*not what gRPC actually does*):

```
MakeDirectory(MakeDirArgs(path="/foo"))) becomes:
```

```
\x0dMakeDirectory\x01\x04/foo
```

```
0 \times 0d = length of 'MakeDirectory'
0x04 = length of '/foo'
```
#### **GRPC examples**

will show examples for gRPC

RPC system originally developed at Google

what we'll use for upcoming assignment

defines interface description language, message format

uses a protocol on top of HTTP/2

note: gRPC makes some choices other RPC systems don't

```
client:
stub = \ldotstry:
  stub.MakeDirectory(MakeDirectoryArgs(path="/directory/name"))
except:
```
# handle error

server:

```
...
def MakeDirectory(self, request, context):
  try:
    os.mkdir(request.path)
  except OSError as e:
    context.abort(grpc.StatusCode.UNKNOWN,
                  "OS returned error: {}".format(err))
  return Empty()
```

```
client:
```

```
stub = \ldots
```

```
try:
```
stub.MakeDirectory(MakeDirectoryArgs(path="/directory/name")) except:

# handle error

server:

```
...
def MakeDirectory(self, request, context):
  try:
    os.mkdir(request.path)
  exce<mark>l</mark> client: calls "MakeDirectory" function on server
    <sup>co</sup>l local-only code would have been:
                    "OS returned error: {}".format(err))
  r<sub>etu</sub>MakeDirectory(path="/directory/name")
```
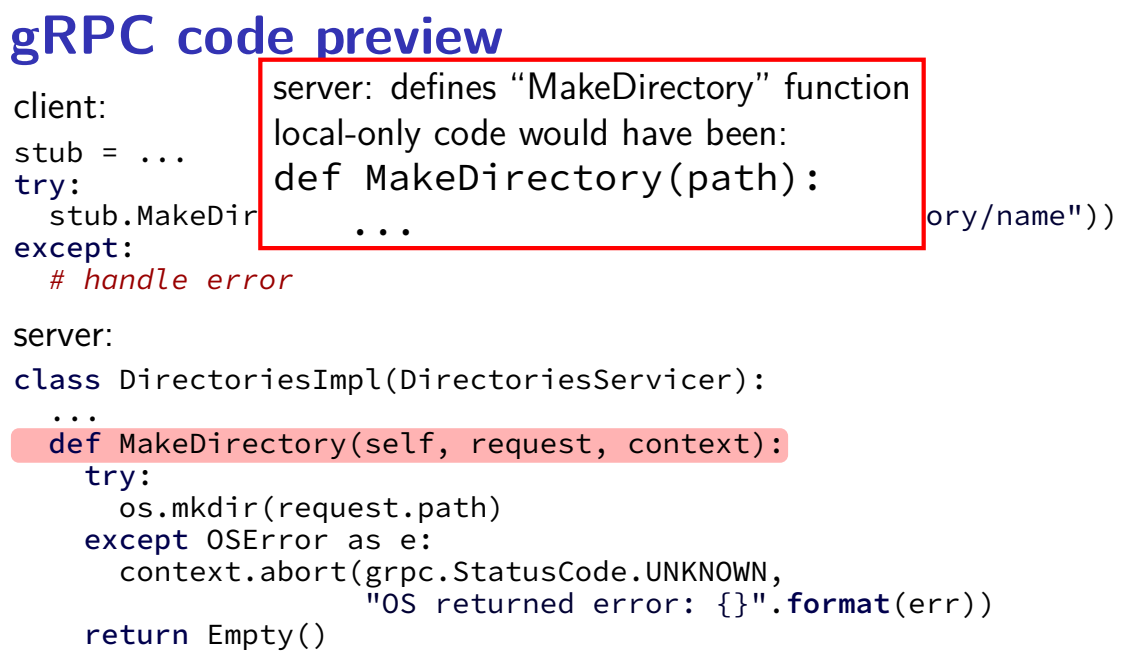

```
client:
stub = \ldotstry:
  stub.MakeDirectory(MakeDirectoryArgs(path="/directory/name"))
except:
```
# handle error

server:

```
...
def MakeDirectory(self, request, context):
  try:
    os.mkdir(request.path)
  except OSError as e:
    context.abort(grpc.StatusCode.UNKNOWN,
                  "OS returned error: {}".format(err))
  return Empty()
```
client:

```
stub = \dots
```
try:

stub.MakeDirectory(MakeDirectoryArgs(path="/directory/name")) except:

# handle error

server:

```
...
def MakeDirectory(self, request, context):
  try:
    os.mkdir(request.path)
  except stub and context to pass info about
    cont where the function is actually located
          where the function is actually located (on client) \
  return and how it was called (on server)
```

```
client:
stub = \ldotstry:
  stub.MakeDirectory(MakeDirectoryArgs(path="/directory/name"))
except:
```
# handle error

server:

```
...
def MakeDirectory(self, request, context):
  try:
    os.mkdir(request.path)
  \epsilon except \epsilon gRPC requires exactly one arguments object
     conte to simplify library/cross-language.com
            to simplify library/cross-language compatability <sub>)</sub>
  return some other RPC systems are more flexible
```

```
client:
stub = \ldotstry:
  stub.MakeDirectory(MakeDirectoryArgs(path="/directory/name"))
except:
```
# handle error

```
server:
```

```
...
def MakeDirectory(self, request, context):
  try:
    os.mkdir(request.path)
  exd generated code ("server stub") defines base class
    Server subclass overrides methods to prov
      server subclass overrides methods to provide remote calls
  ret so it's easy for library to find them
```

```
client:
stub = \ldotstry:
  stub.MakeDirectory(MakeDirectoryArgs(path="/directory/name"))
except:
```
# handle error

server:

```
...
def MakeDirectory(self, request, context):
  try:
    os.mkdir(request.path)
  except OSError as e:
    context.abort(grpc.StatusCode.UNKNOWN,
                  "OS returned error: {}".format(err))
  return Empty()
```

```
syntax="proto3";
message MakeDirArgs { string path = 1; }
message ListDirArgs { string path = 1; }
message DirectoryEntry {
    string name = 1;
    bool is directory = 2:
}
message DirectoryList {
    repeated DirectoryEntry entries = 1;
}
message Empty {}
service Directories {
    rpc MakeDirectory(MakeDirArgs) returns (Empty) {}
    rpc ListDirectory(ListDirArgs) returns (DirectoryList) {}
}
```

```
syntax="proto3";
message MakeDirArgs \{ string path = 1; \}message ListDirArgs { string path = 1; }
message DirectoryEntry {
    string name = 1;
    bool is directory = 2:
}
message DirectoryList {
    repeated DirectoryEntry entries = 1;
}
message Empty {}
service I messages: turn into C++/\mathsf{Python} classes
    rpc \mathbb{N} with accessors + marshalling/demarshalling funct
    rpc \mathbf{L} nort of protocol buffore (usable without PDC) \{ \}}
          with accessors + marshalling/demarshalling functions
          part of protocol buffers (usable without RPC)
```

```
syntax="proto3";
message MakeDirArgs \{ string path = 1; \}message ListDirArgs { string path = 1; }
message DirectoryEntry {
    string name = 1;
    bool is_directory = 2;
}
message DirectoryList {
    repeated DirectoryEntry entries = 1;
}
message Empty {}
service D<sup>1</sup> fields are numbered (can have more than 1 field)
     rpc Manumbers are used in byte-format of messages
     rpc L<sub>i</sub> allows changing field names, adding new fields, etc. \left\{\n\right\}<sup>1</sup>
}
```

```
syntax="proto3";
syntax= procos , will become method of Python class
message ListDirArgs { string path = 1; }
message DirectoryEntry {
    string name = 1;
    bool is directory = 2:
}
message DirectoryList {
    repeated DirectoryEntry entries = 1;
}
message Empty {}
service Directories {
    rpc MakeDirectory(MakeDirArgs) returns (Empty) {}
    rpc ListDirectory(ListDirArgs) returns (DirectoryList) {}
}
```

```
syntax="protonal
syntax="pry" rule: arguments/return value always a message
message ListDirArgs { string path = 1; }
message DirectoryEntry {
    string name = 1;
    bool is directory = 2:
}
message DirectoryList {
    repeated DirectoryEntry entries = 1;
}
message Empty {}
service Directories {
    rpc MakeDirectory(MakeDirArgs) returns (Empty) {}
    rpc ListDirectory(ListDirArgs) returns (DirectoryList) {}
}
```
#### **RPC server implementation (method 1)**

import dirproto\_pb2 import dirproto\_pb2\_grpc

class DirectoriesImpl(dirproto\_pb2\_grpc.DirectoriesServicer):

```
...
def MakeDirectory(self, request, context):
  print("MakeDirectory called with path=", request.path)
  try:
    os.mkdir(request.path)
  except OSError as e:
    context.abort(grpc.StatusCode.UNKNOWN,
                  "OS returned error: {}".format(err))
  return dirproto_pb2.Empty()
```
#### **RPC server implementation (method 2)**

import dirproto\_pb2, dirproto\_pb2\_grpc from dirproto\_pb2 import DirectoryList, DirectoryEntry

class DirectoriesImpl(dirproto\_pb2\_grpc.DirectoriesServicer):

```
...
def ListDirectory(self, request, context):
  try:
    result = DirectoryList()
    for file name in os.listdir(request.path)
      result.entries.append(DirectoryEntry(name=file_name, ...))
  except OSError as err:
    context.abort(grpc.StatusCode.UNKNOWN,
                  "OS returned error: {}".format(err))
  return result
```
#### **RPC server implementation (starting)**

```
# create server that uses thread pool with
# three threads to run procedure calls
server = grpc.server(
    futures.ThreadPoolExecutor(max_workers=3)
)
# DirectoriesImpl() creates instance of implementaiton class
# add_DirectoryServicer_to_server part of generated code
dirproto pb2 grpc.add DirectoryServicer to server(
   DirectoriesImpl()
)
server.add_insecure_port('127.0.0.1:12345')
server.start() # runs server in separate thread
```
### **RPC client implementation (method 1)**

from dirproto\_pb2\_grpc import DirectoriesStub from dirproto pb2 import MakeDirectoryArgs

```
channel = grpc.insecure_channel('127.0.0.1:12345')
stub = DirectoriesStub(channel)
args = MakeDirectoryArgs(path="/directory/name")
try:
  stub.MakeDirectory(args)
except grpc.RpcError as error:
```
... # handle error

### **RPC client implementation (method 2)**

from dirproto\_pb2\_grpc import DirectoriesStub from dirproto pb2 import ListDirectoryArgs

```
channel = grpc.insecure_channel('127.0.0.1:12345')
stub = DirectoriesStub(channel)
args = ListDirectoryArgs(path="/directory/name")
try:
  result = stub.ListDirectory(args)
  for entry in result.entries:
    print(entry.name)
except grpc.RpcError as error:
  ... # handle error
```
# **RPC non-transparency**

setup is not transparent — what server/port/etc. ideal: system just knows where to contact?

errors might happen

what if connection fails?

server and client versions out-of-sync can't upgrade at the same time — different machines

performance is very different from local

# **RPC locally**

not uncommon to use RPC on one machine

more convenient alternative to pipes?

allows shared memory implementation mmap one common file use mutexes+condition variables+etc. inside that memory

# **failure models**

how do networks 'fail'?…

how do machines 'fail'?…

well, lots of ways

### **network failures: two kinds**

messages lost

messages delayed/reordered

## **network failures: message lost?**

- detect with acknowledgements ("yes I got it")
- can recover by retrying
- can't distinguish: original message lost or acknowledgment lost
- can't distinguish: machine crashed or network down/slow for a while

# **failure models**

how do networks 'fail'?…

how do machines 'fail'?…

well, lots of ways

### **exercise: RPC failure scenarios**

- RPC with MakeDirectory("foo")
- option A: client stub returns when sent to server
- option B: client stub waits for server to return OK gives up if waiting too long
- for now, assume only *network* failures
- I call MakeDirectory("foo") and it throws an exception: with Option A: could directory have been created? with Option B: could directory have been created?
- I call MakeDirectory("foo") and it throws no exception: with Option A: could directory have NOT been created? with Option B: could directory have NOT been created?

### **throws an exception**

Option A (returns when sent) problem sending request  $\rightarrow$  probably not created

Option B (waits for OK) problem sending request? request sent, but problem receiving reply?  $\rightarrow$  could have been created

# **throws no exception**

Option A (returns when sent) successfully sent did server recieve, process?  $\rightarrow$  don't know!

Option B (waits for OK) successfully sent AND successfully received reply  $\rightarrow$  server created directory

## **dealing with network message lost**

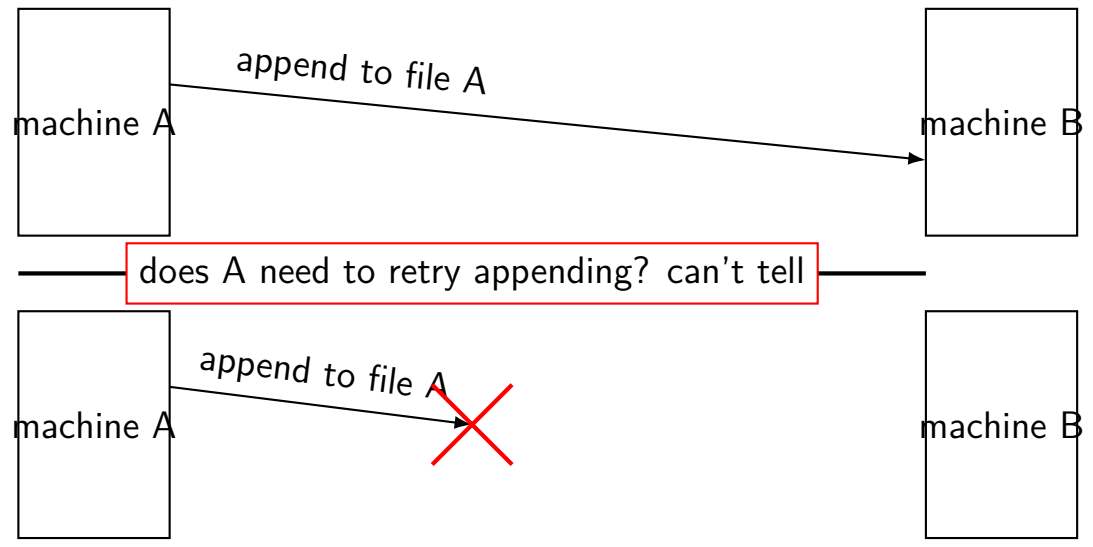

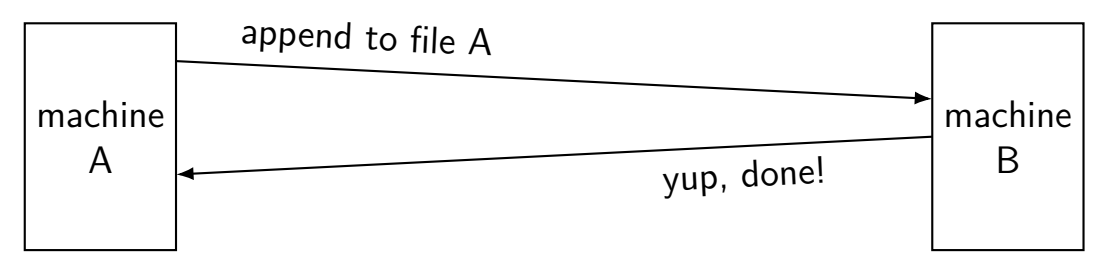

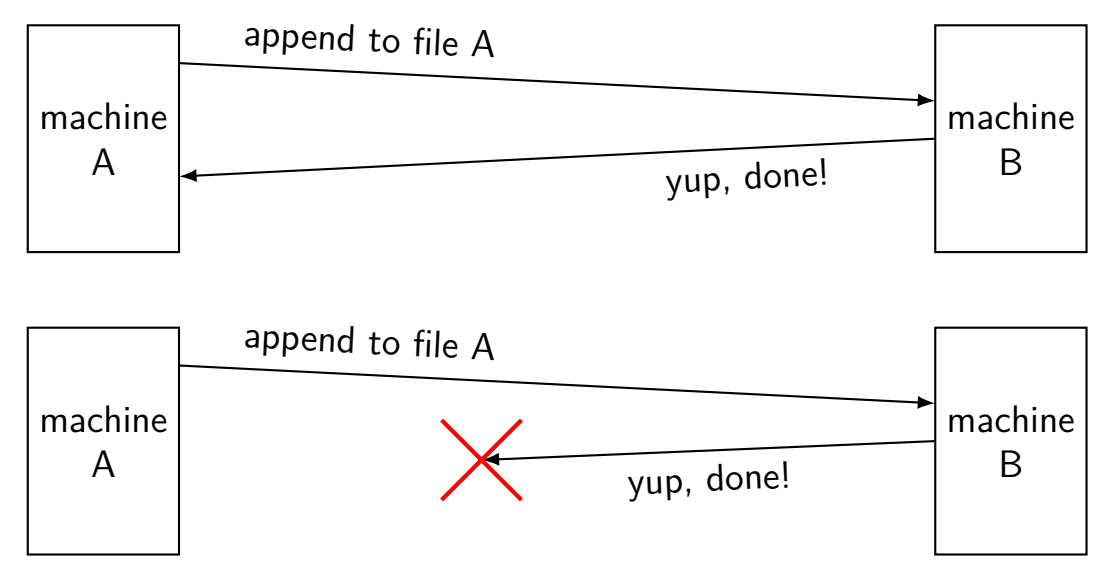

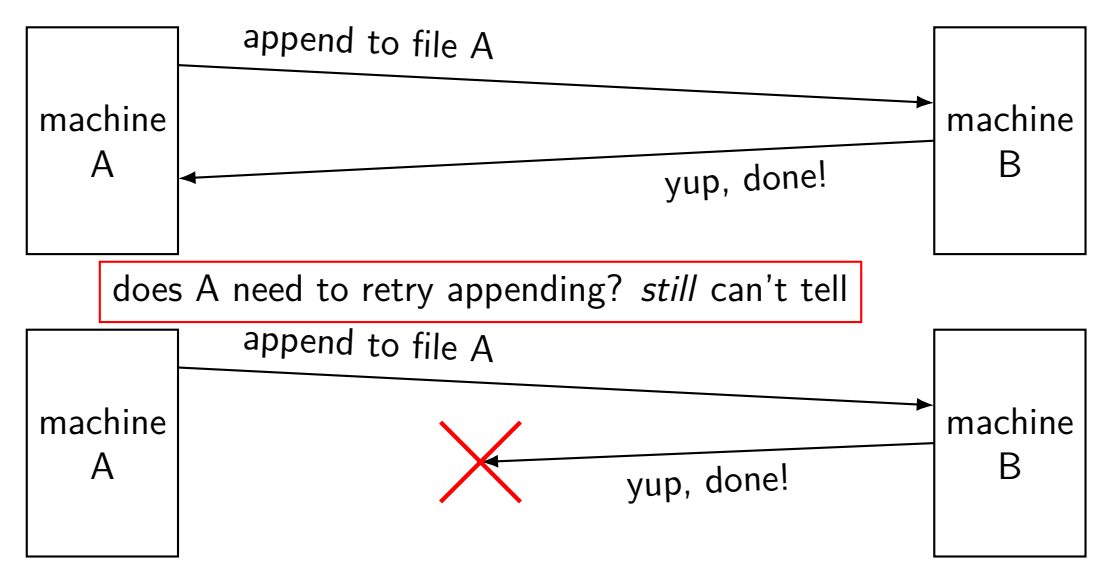

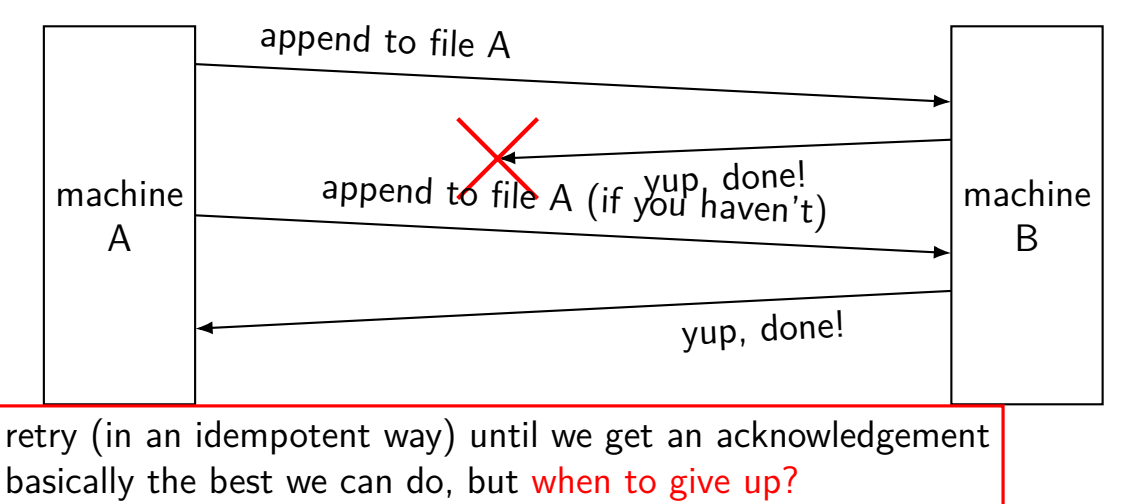

### **network failures: message reordered?**

can detect with sequence numbers

connection protocols do this

RPC abstraction — generally doesn't potentially receive 'stale' RPC call

can't distinguish: message lost or just delayed and not received yet

# **handling reordering**

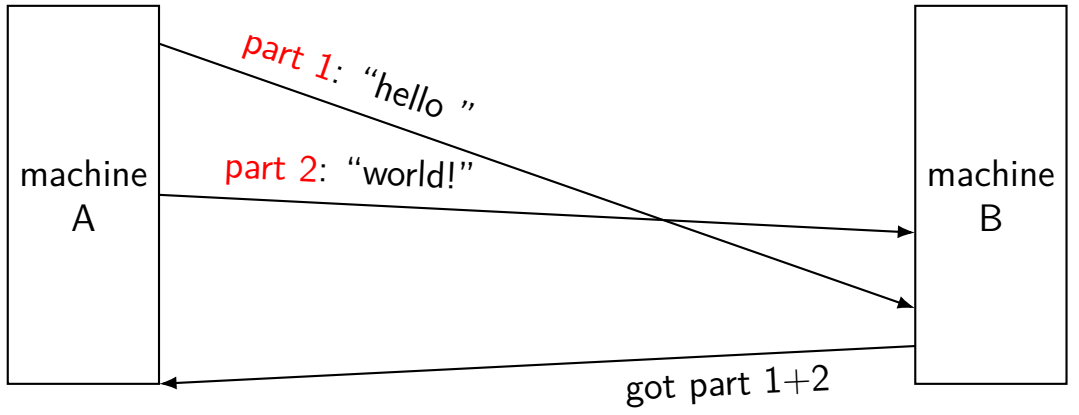

# **failure models**

how do networks 'fail'?…

how do machines 'fail'?…

well, lots of ways

# **two models of machine failure**

#### **fail-stop**

failing machines stop responding/don't get messages or one always detects they're broken and can ignore them

#### **Byzantine failures**

failing machines do the worst possible thing

## **dealing with machine failure**

recover when machine comes back up does not work for Byzantine failures

rely on a *quorum* of machines working minimum 1 extra machine for fail-stop minimum  $3F + 1$  to handle F failures with Byzantine failures

can replace failed machine(s) if they never come back

# **dealing with machine failure**

recover when machine comes back up

does not work for Byzantine failures

rely on a *quorum* of machines working minimum 1 extra machine for fail-stop minimum  $3F + 1$  to handle F failures with Byzantine failures

can replace failed machine(s) if they never come back

### **distributed transaction problem**

#### **distributed transaction**

two machines both agree to do something or not do something

even if a machine fails

primary goal: consistent state

secondary goal: do it if nothing breaks

### **distributed transaction example**

course database across many machines

machine A and B: student records

machine C: course records

want to make sure machines agree to add students to course no confusion about student is in course even if failures "consistency"

okay to say "no" — if possible, can retry later

### **backup slides**

# **extending voting**

two-phase commit: unanimous vote to commit

assumption: data split across nodes, every must cooperate

# **extending voting**

two-phase commit: unanimous vote to commit

- assumption: data split across nodes, every must cooperate
- other model: every node has a copy of data
- goal: work (including updates!) despite a few failing nodes
- just require "enough" nodes to be working
- for now assume fail-stop nodes don't respond or tell you if broken

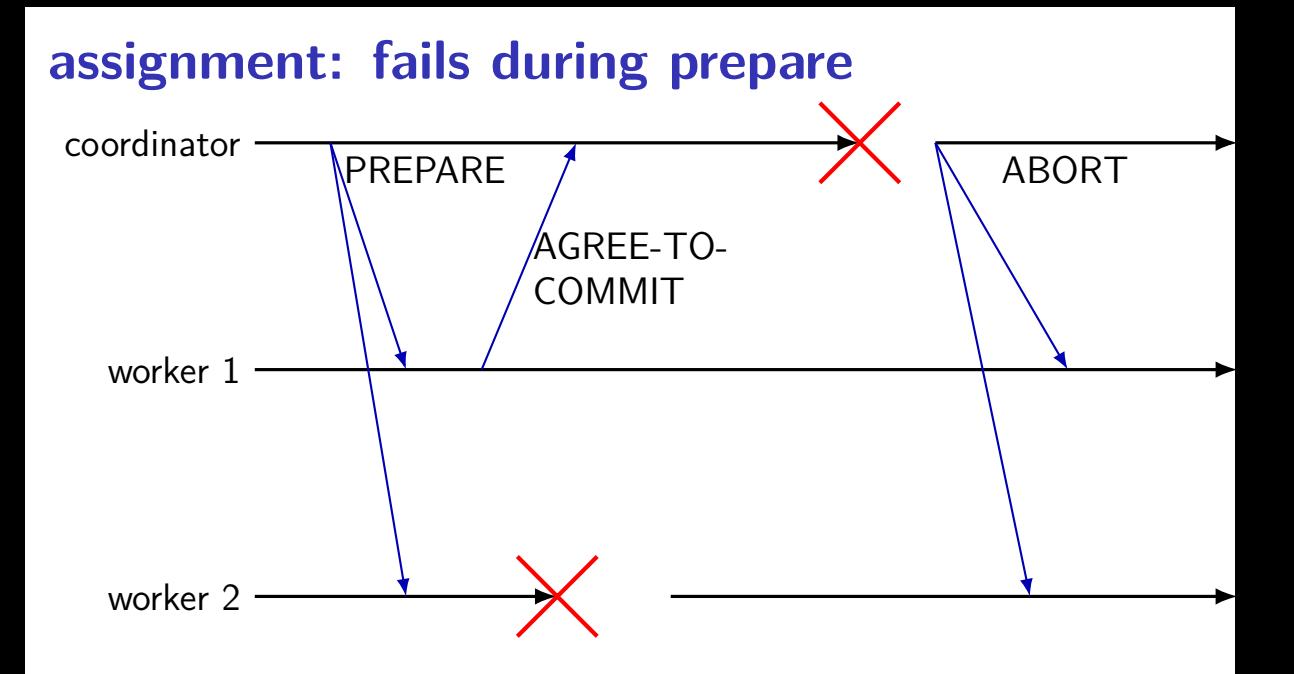

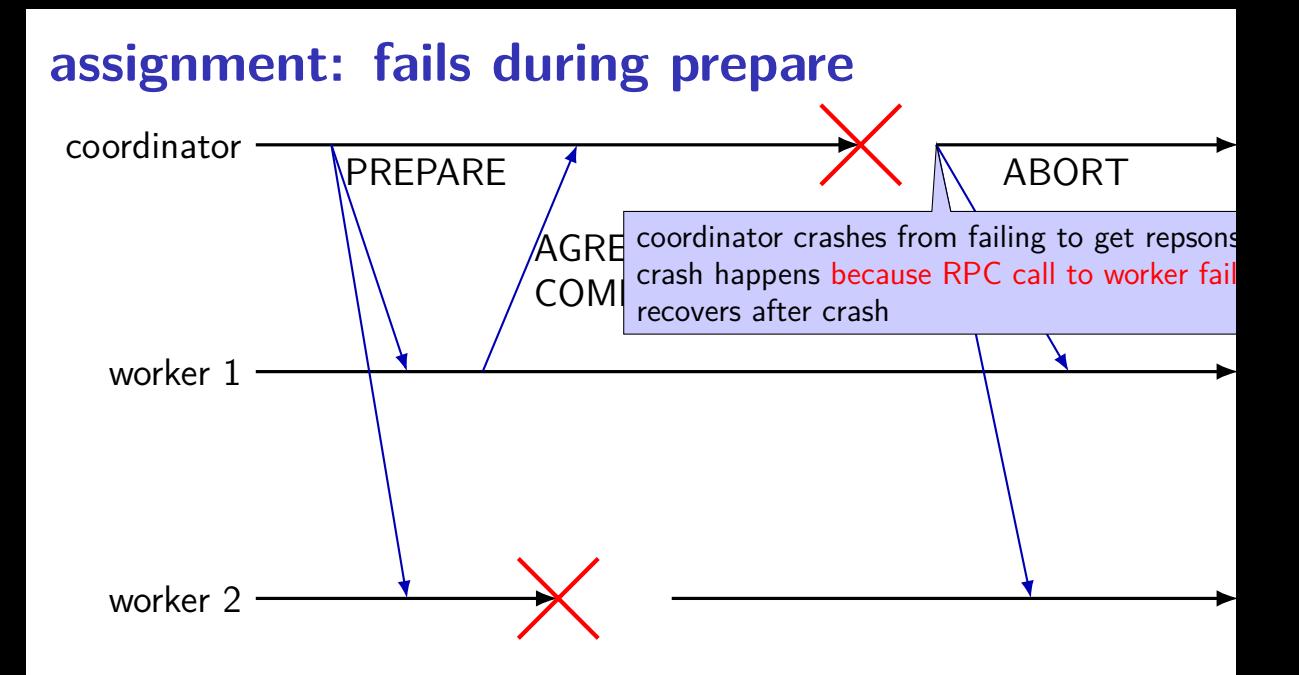

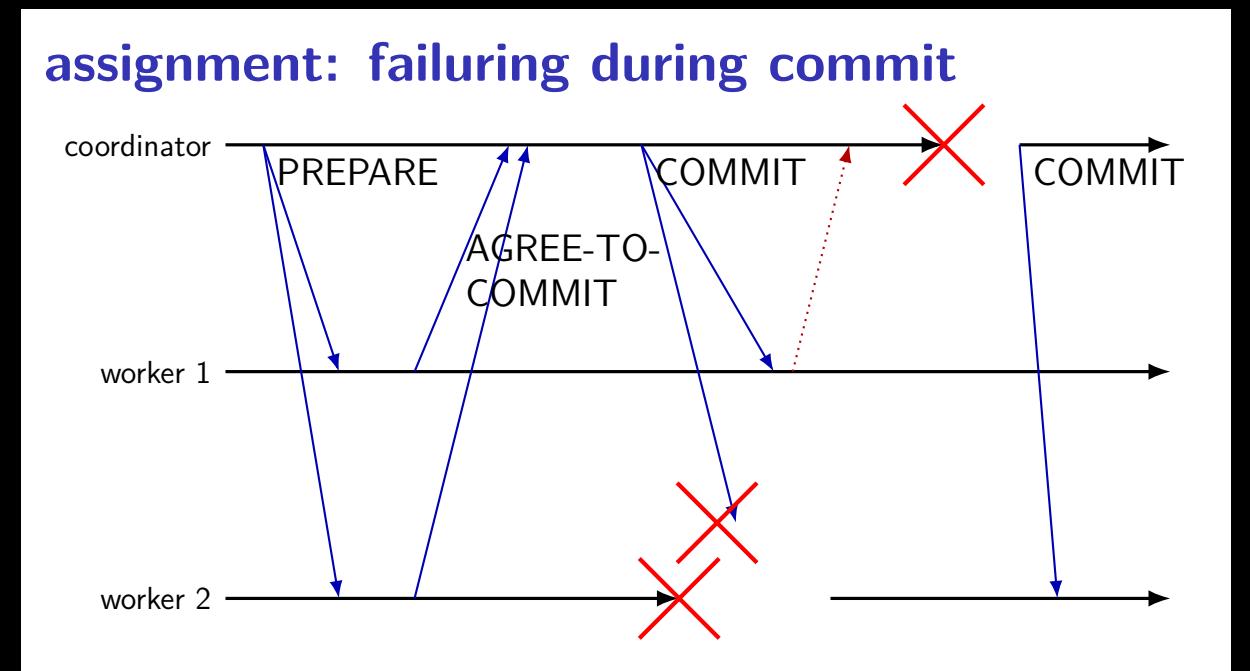

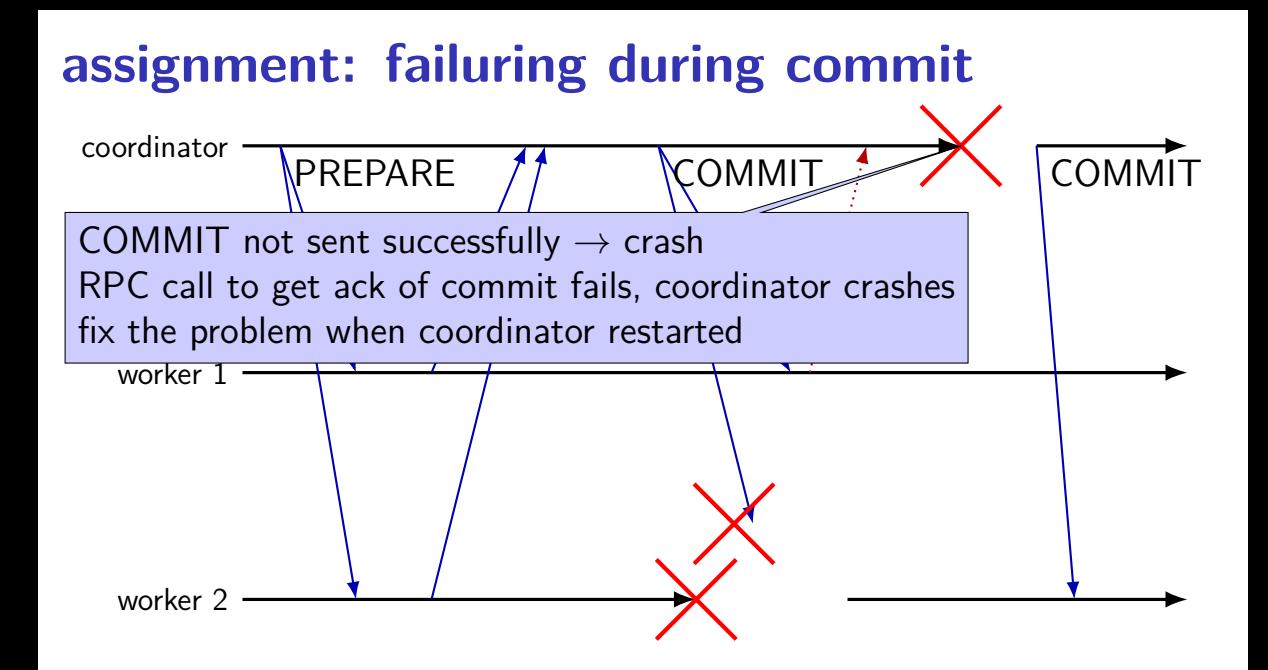

### **aside: worker ACKs**

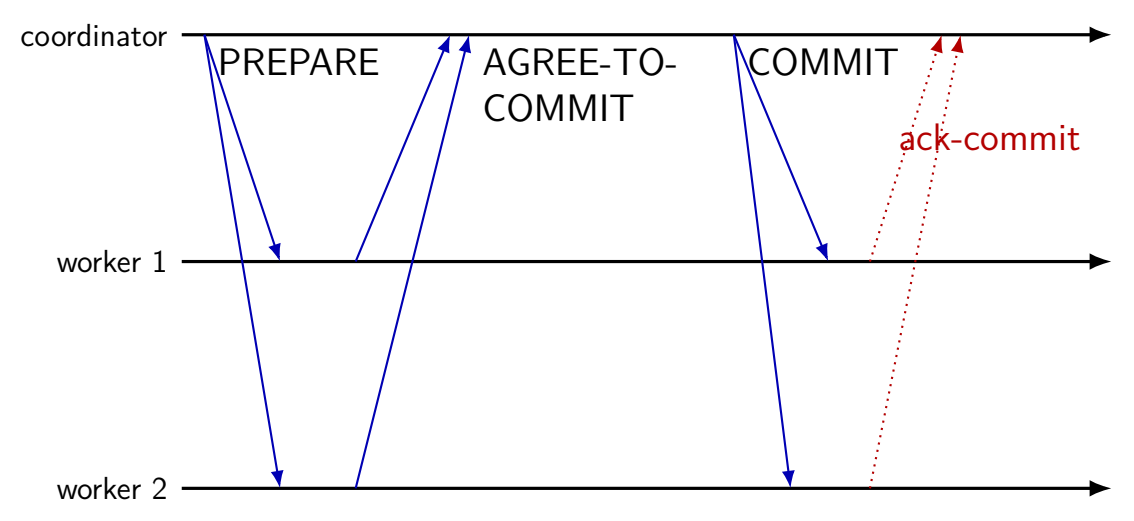

### **aside: worker ACKs**

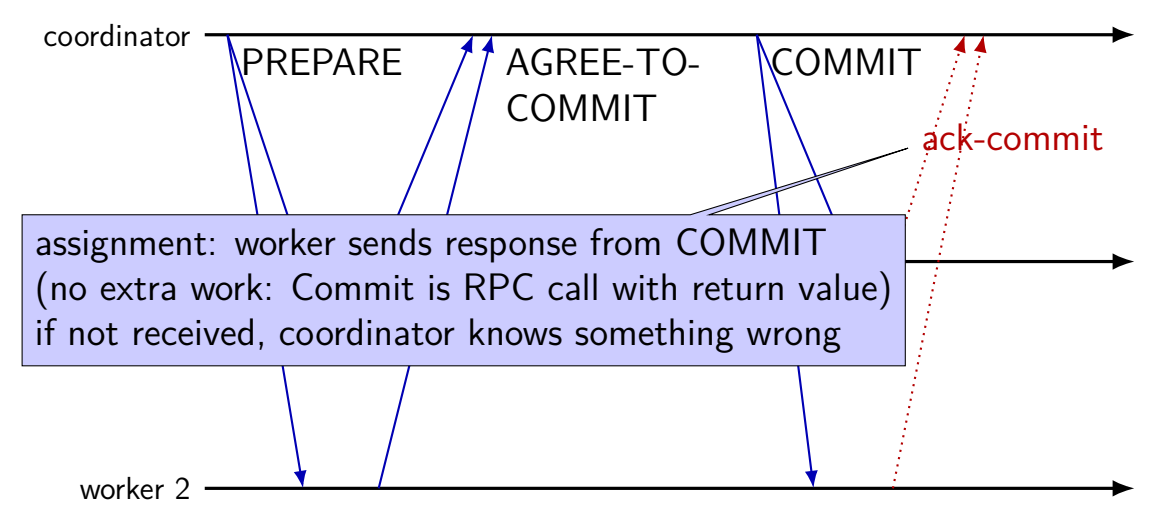

# **TPC: worker revoting**

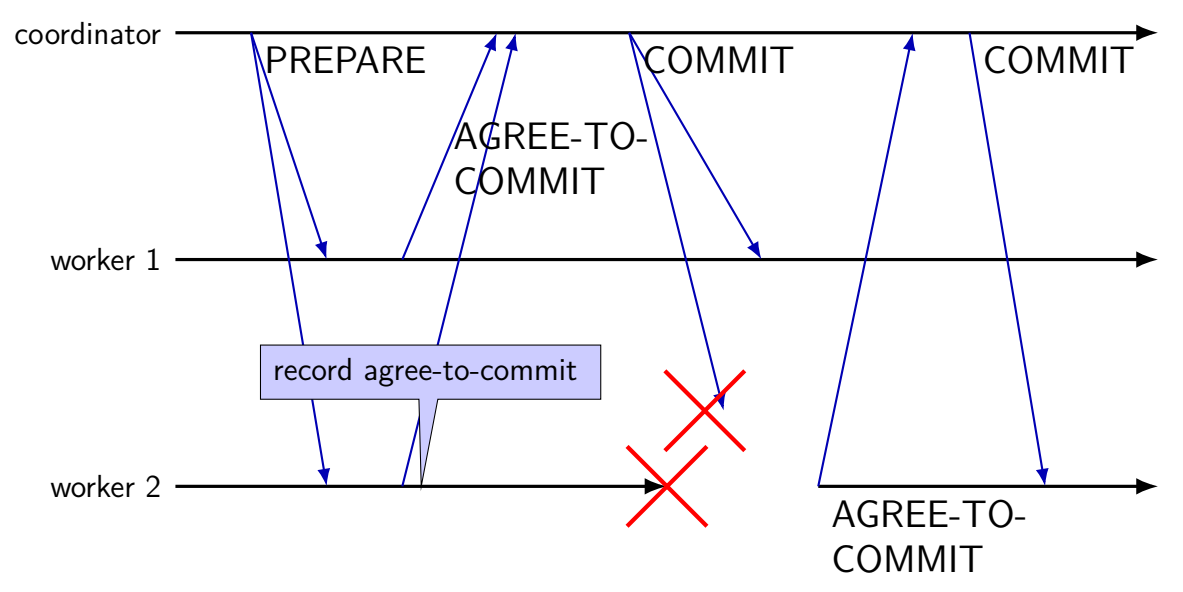

### **TPC: worker revoting**

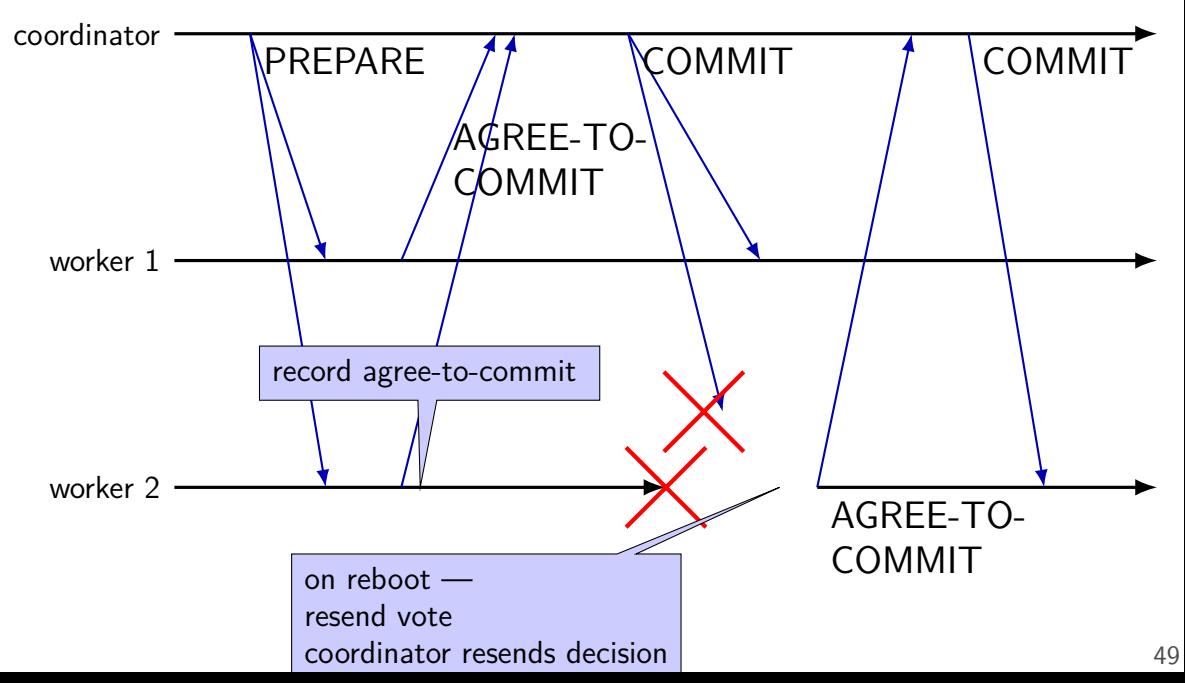

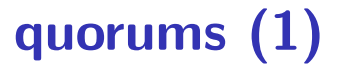

A ) (B ) (C ) (D ) (E

perform read/write with vote of any quorum of nodes

any quorum enough — okay if some nodes fail

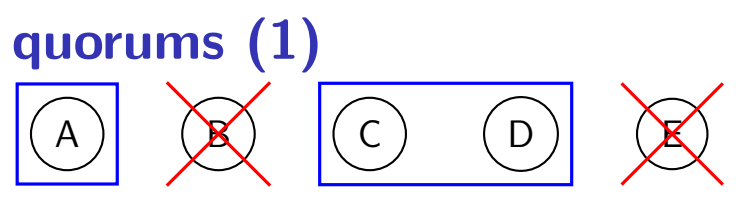

perform read/write with vote of any quorum of nodes

any quorum enough — okay if some nodes fail

if A, C, D agree: that's enough

B, E will figure out what happened when they come back up

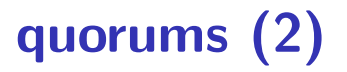

# A ) (B ) (C ) (D ) (E

requirement: quorums overlap

overlap  $=$  someone in quorum knows about every update e.g. every operation requires majority of nodes

part of voting — provide other voting nodes with 'missing' updates make sure updates survive later on

cannot get a quorum to agree on anything conflicting with past updates
## **quorums (2)**

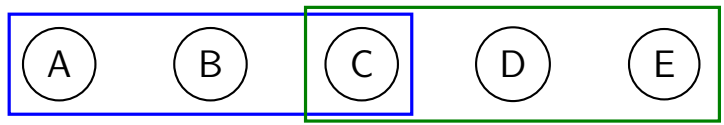

requirement: quorums overlap

overlap  $=$  someone in quorum knows about every update e.g. every operation requires majority of nodes

part of voting — provide other voting nodes with 'missing' updates make sure updates survive later on

cannot get a quorum to agree on anything conflicting with past updates

## **quorums (2)**

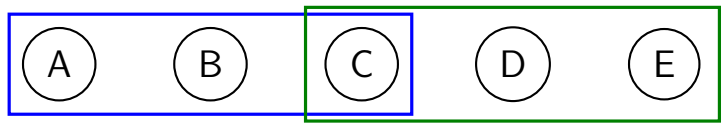

requirement: quorums overlap

overlap  $=$  someone in quorum knows about every update e.g. every operation requires majority of nodes

part of voting — provide other voting nodes with 'missing' updates make sure updates survive later on

cannot get a quorum to agree on anything conflicting with past updates